# **Using the SOAR Online Application Tracking (OAT) Reports for Improving Outcomes**

Substance Abuse and Mental Health Services Administration (SAMHSA) SOAR Technical Assistance Center Policy Research Associates, Inc.

OAT as a Management Tool October 31, 2023

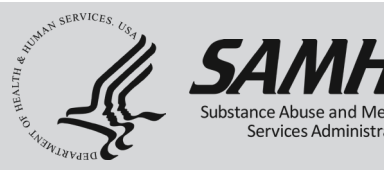

*The views, opinions, and content expressed in this presentation do not necessarily reflect the views, opinions, or policies of the Center for Mental Health Services (CMHS), the Substance Abuse and Mental Health Services Administration (SAMHSA), or the U.S. Department of Health and Human Services (HHS).*

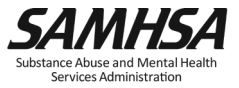

## **Purpose and Objectives**

- Learn how to access and utilize the SAMHSA SOAR Online Application Tracking (OAT) System
- Understand why it's important to track your SOAR-assisted SSI/SSDI application decisions
- Learn how to run reports to highlight SOAR success and promote quality
- Learn how to use OAT reports to assess SOAR program effectiveness

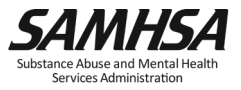

## **Online Application Tracking (OAT)**

- A web-based program that allows case workers to keep track of their outcomes
	- Free
	- Easy to use
	- Accessible from any web browser
	- Nothing to download
- On a secure server
- HIPAA compliant
	- No personal identifying information is collected
- [https://soartrack.samhsa.gov](https://soartrack.samhsa.gov/)

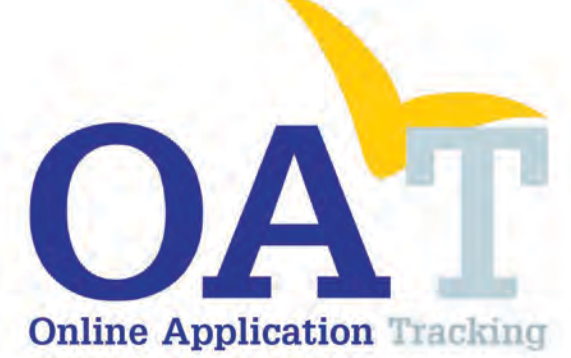

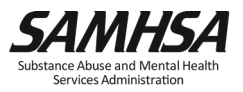

## **Why Track SOAR Outcomes?**

- Assess effectiveness
- Provide quality improvement
- Celebrate successes
- Secure future funding opportunities

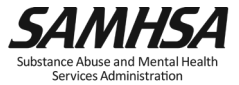

## **SOAR Works!**

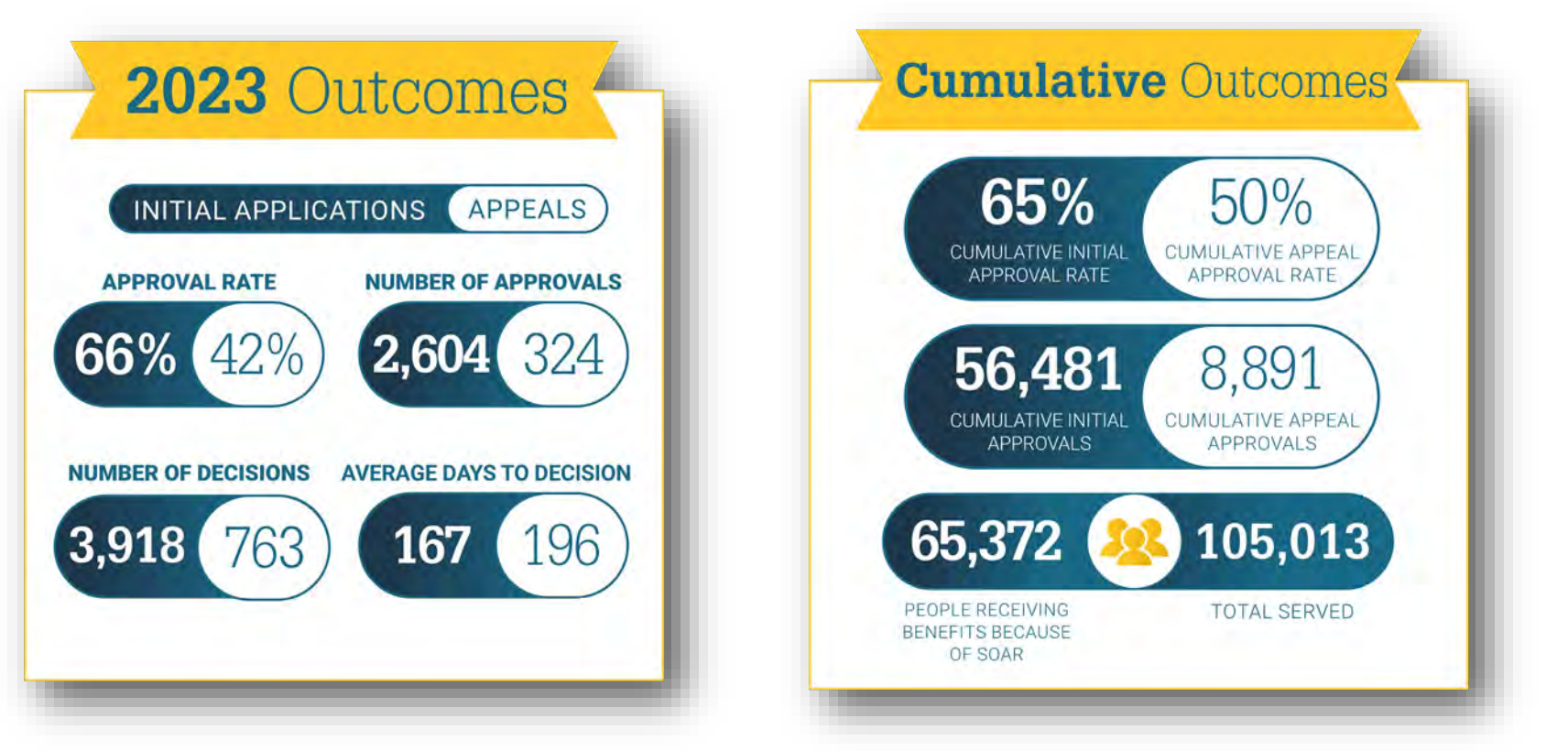

\*National SOAR outcomes as of June 30, 2023

*<https://soarworks.samhsa.gov/about-the-model/oat-and-outcomes>*

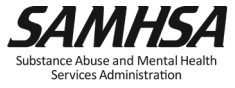

## **2023 Financial Outcomes**

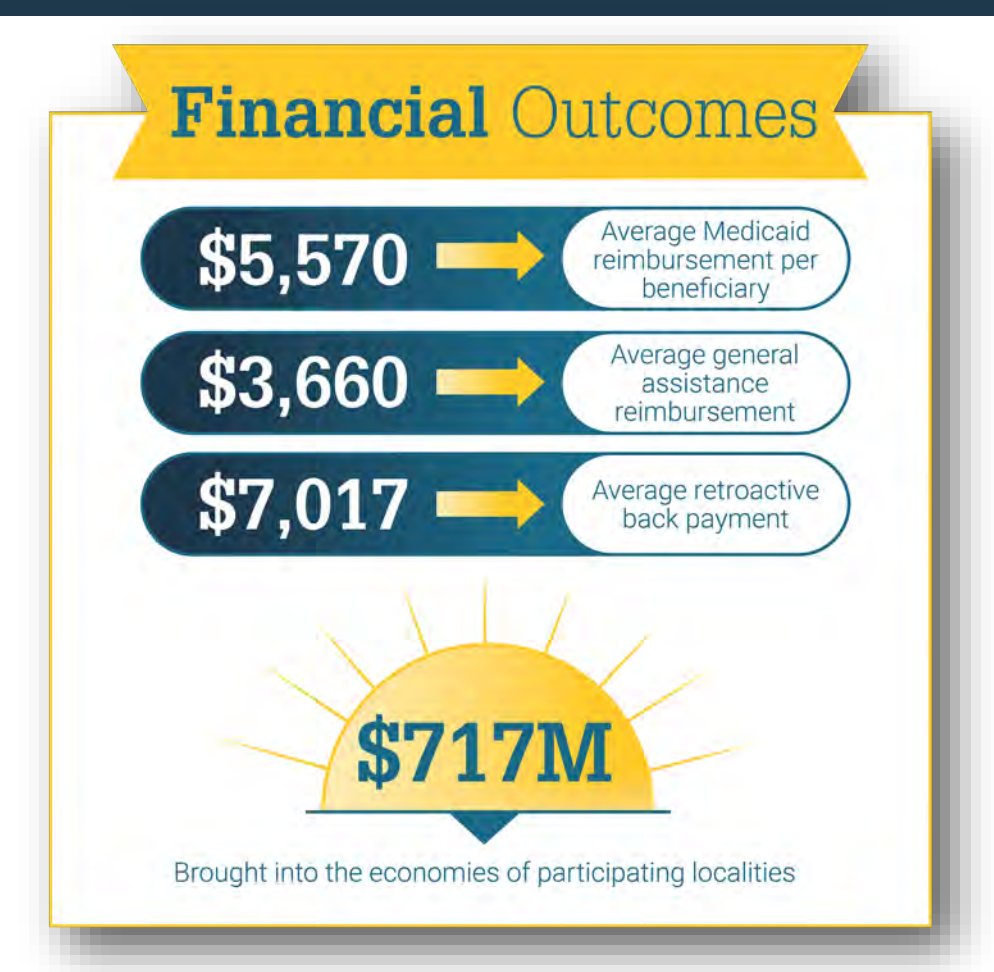

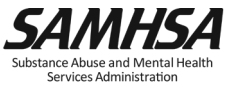

#### **SOAR Super Stars!**

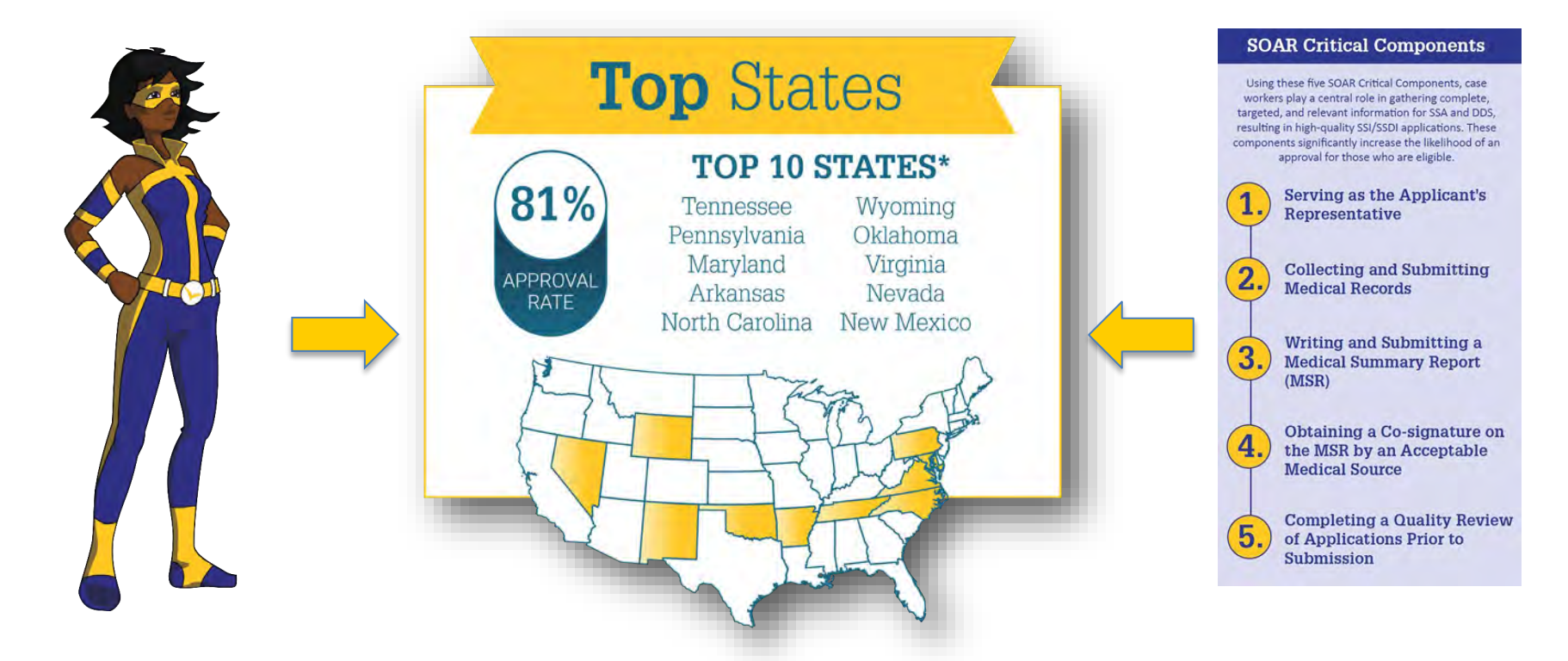

\*Inclusion: Highest cumulative approval rates on initial application for states with at least 250 cumulative decisions, at least 24 decisions in 2023 (2 per month), and a 2023 approval rate above the national average.

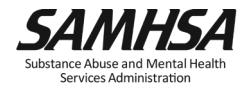

# OAT Overview

Track those outcomes!

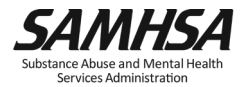

## **Outcomes in OAT**

- Outcomes for initial applications and appeals
	- Approval rates
	- Time to decision
	- Critical components
- Optional outcomes
	- Housing
	- Employment
	- Medicaid and other public benefit reimbursements

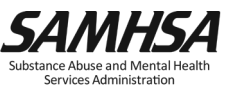

## OAT Registration

#### Track outcomes and get funding!

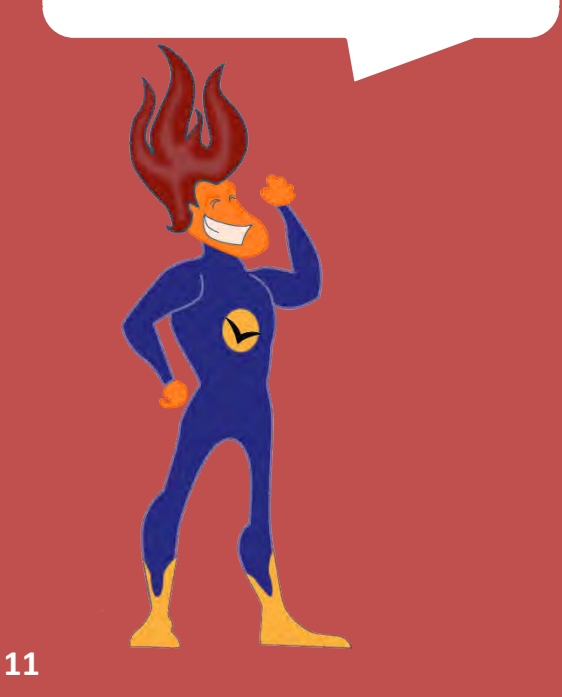

**SAMHSA OAT Online Application** Substance Abuse and Mental Health Services Administration

#### **Register for OAT**<br>Online Application Tracking (OAT)

All OAT registrants must be approved by the SAMHSA SOAR TA Center. You will receive an email from soaroat@prainc.com confirming receipt of registration, and another when your registration has been approved. If you have any questions, please contact us at soaroat@prainc.com or 518-439-7415 x2.

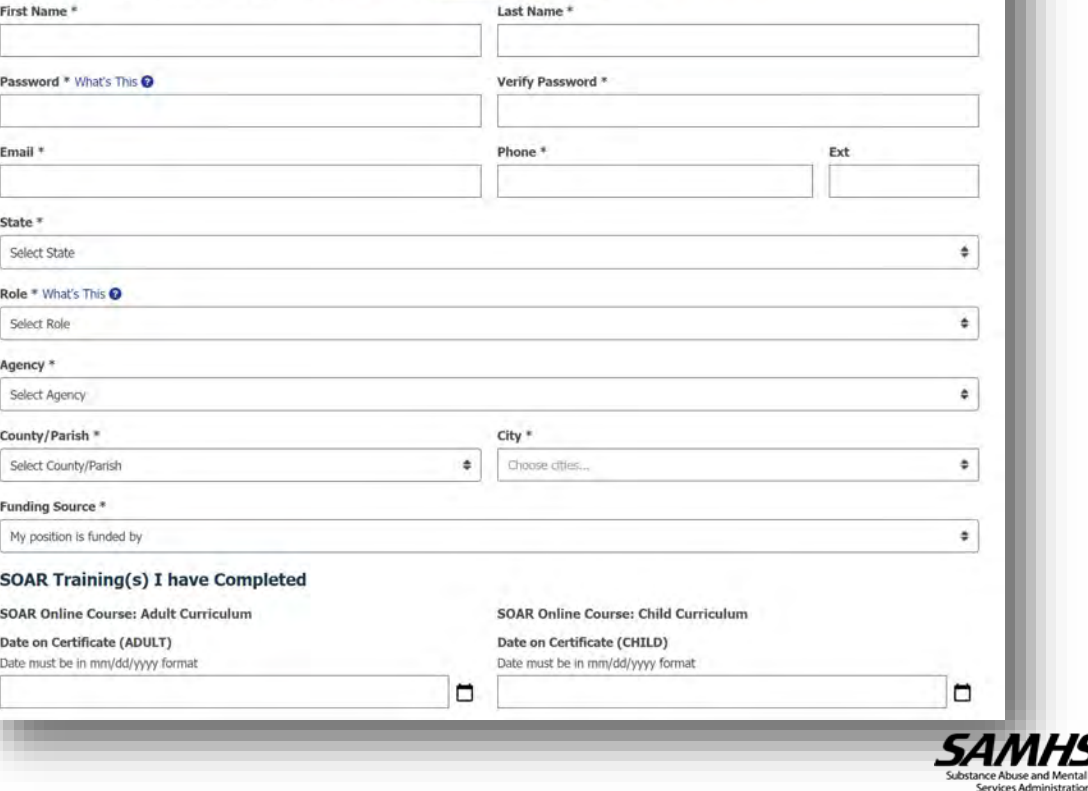

## **Roles in OAT**

- State Team Lead
	- Directs the SOAR initiative at the state level; has access to data from all agencies in the state.
- Local Lead
	- Oversees multiple agencies in a community, county, or region; has access to data from multiple agencies in the specified service area.
- Agency Lead
	- Oversees multiple case workers in an agency; has access to data from all caseworkers in that agency.
- Case Worker
	- Works with applicants and enters application outcomes into OAT. Has access to their data only.

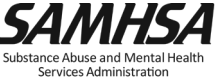

## **OAT Case Worker Dashboard**

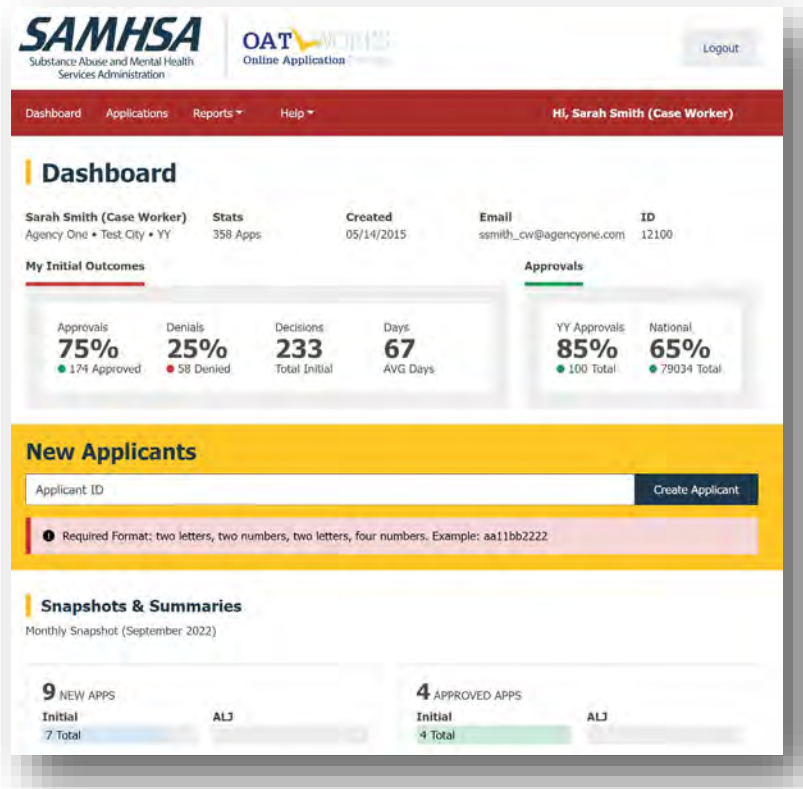

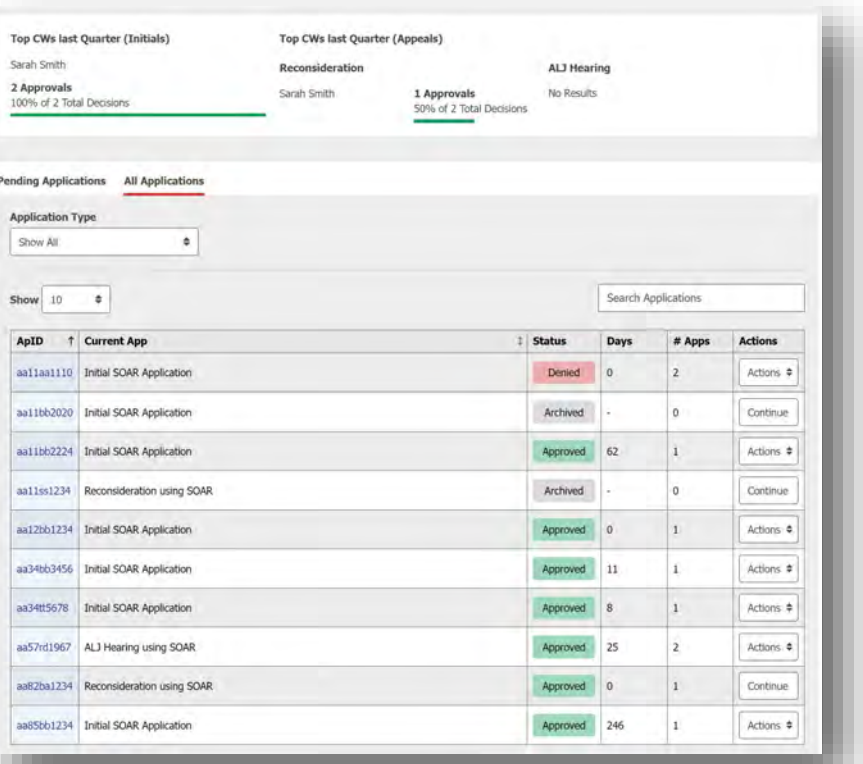

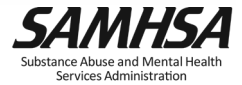

## **Applicant Identification (ID)**

- No personally identifiable information
- Alpha-numeric ID
	- 2 letters
	- 2 numbers
	- 2 letters
	- 4 numbers
	- Example: AA11BB2222
- Case workers should record Applicant ID in the case file for cross reference!

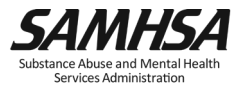

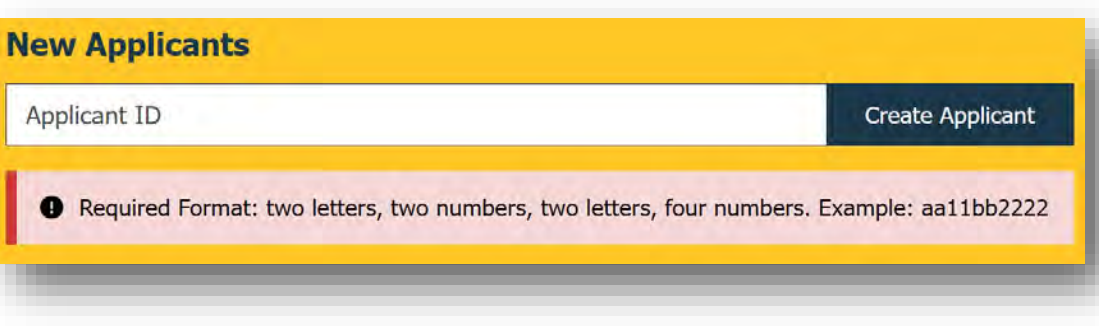

## **Application Overview**

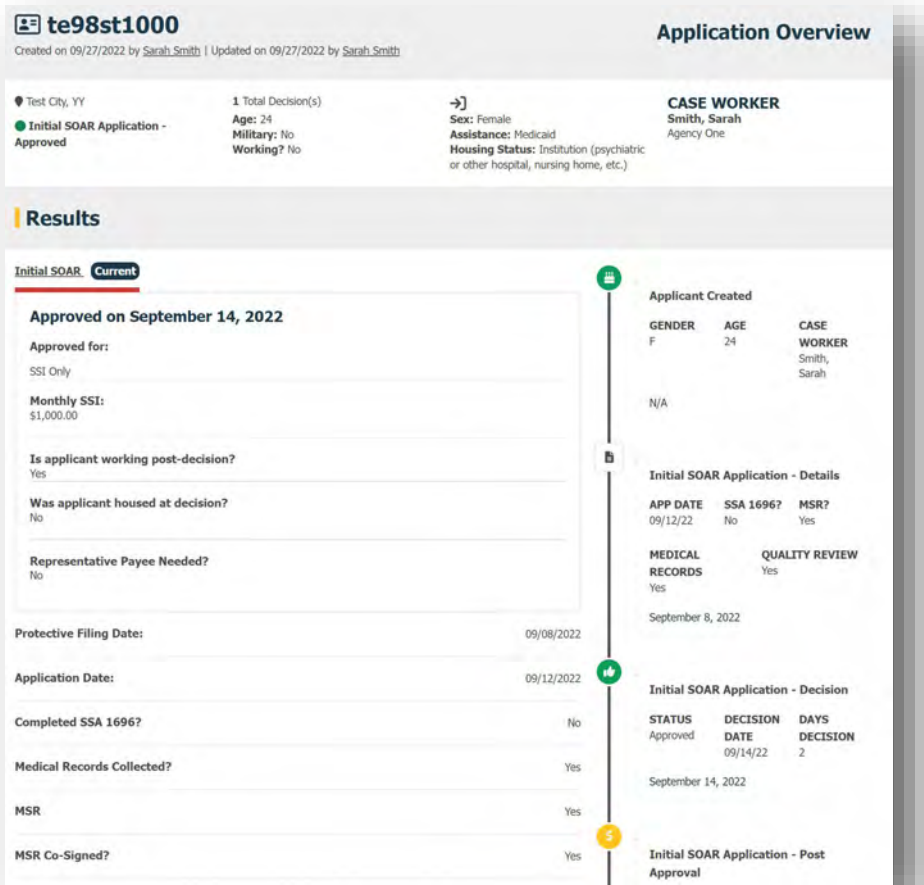

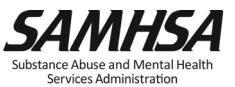

#### **Agency Lead Dashboard**

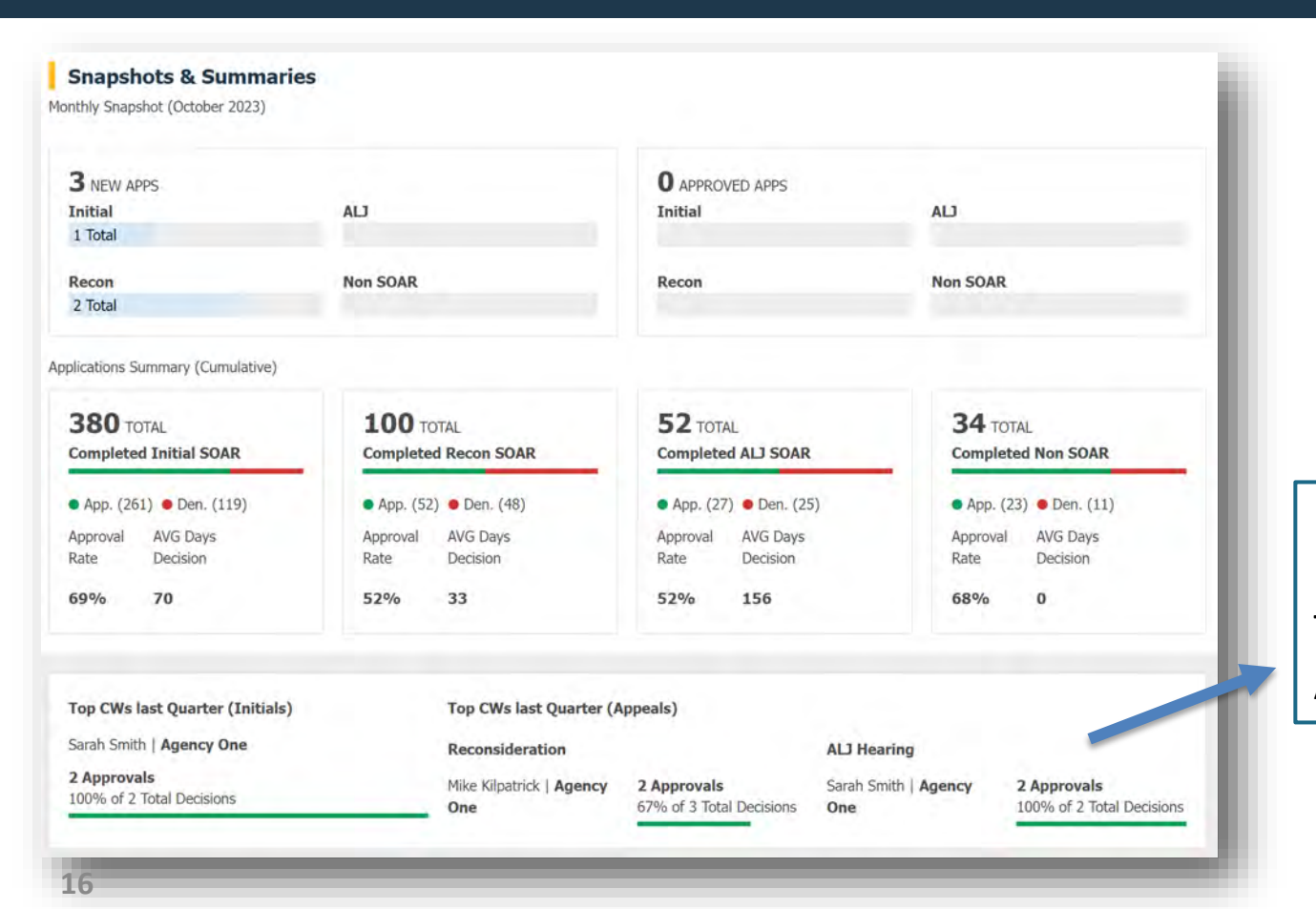

Local and State Lead Dashboards show Top CWs and Top Agencies

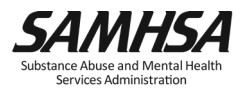

## **Using OAT as a Management Tool**

- State, Local, or Agency Leads can run Reports to look at:
	- Approval rates
	- Use of SOAR Critical Components
	- Number of applications from each caseworker/agency
- Use outcomes to:
	- Identify opportunities for targeted TA
	- Celebrate successes!
- Higher outcomes often lead to additional funding!

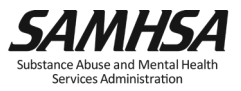

## **Reports by Role**

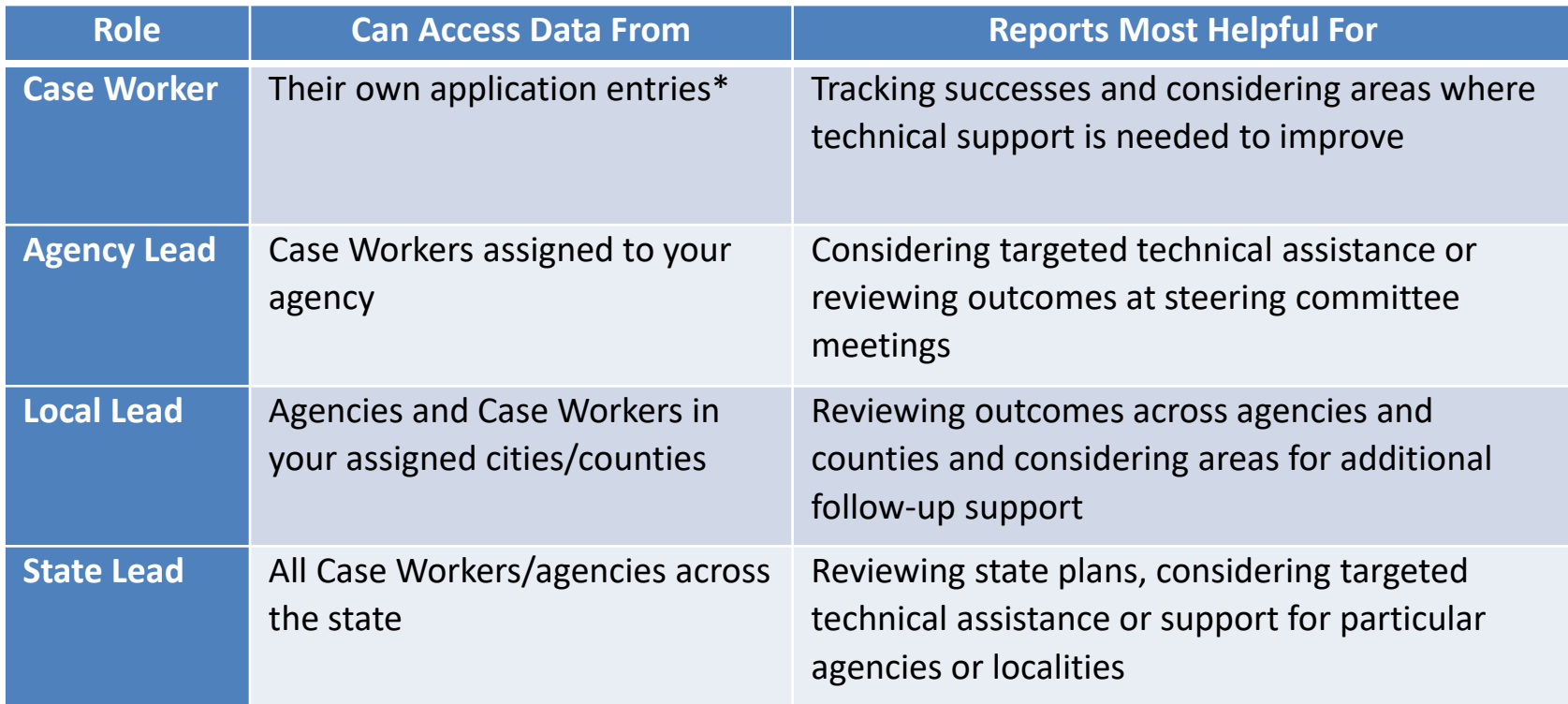

\* All user roles (if SOAR-trained) can access data from their own application entries.

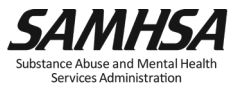

## **Applications Page**

- Details all cases entered, regardless of Application Type or Status
- Application Type
	- SOAR Initial
	- SOAR Reconsideration
	- SOAR ALJ
	- Non-SOAR
- Application Status
	- *New*: ID# created but Application type not selected
	- *Pending*: Application type selected, and no decision entered
	- *Approved/Denied*: Applications with decisions
	- *Archived*: Cases for which the application will not be submitted or decisions will never be known
- Items to review:
	- Are there New or Pending Cases that should have a decision entered?
	- Are all cases entered that you would expect to see?

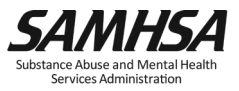

#### **Applications Page - Filters**

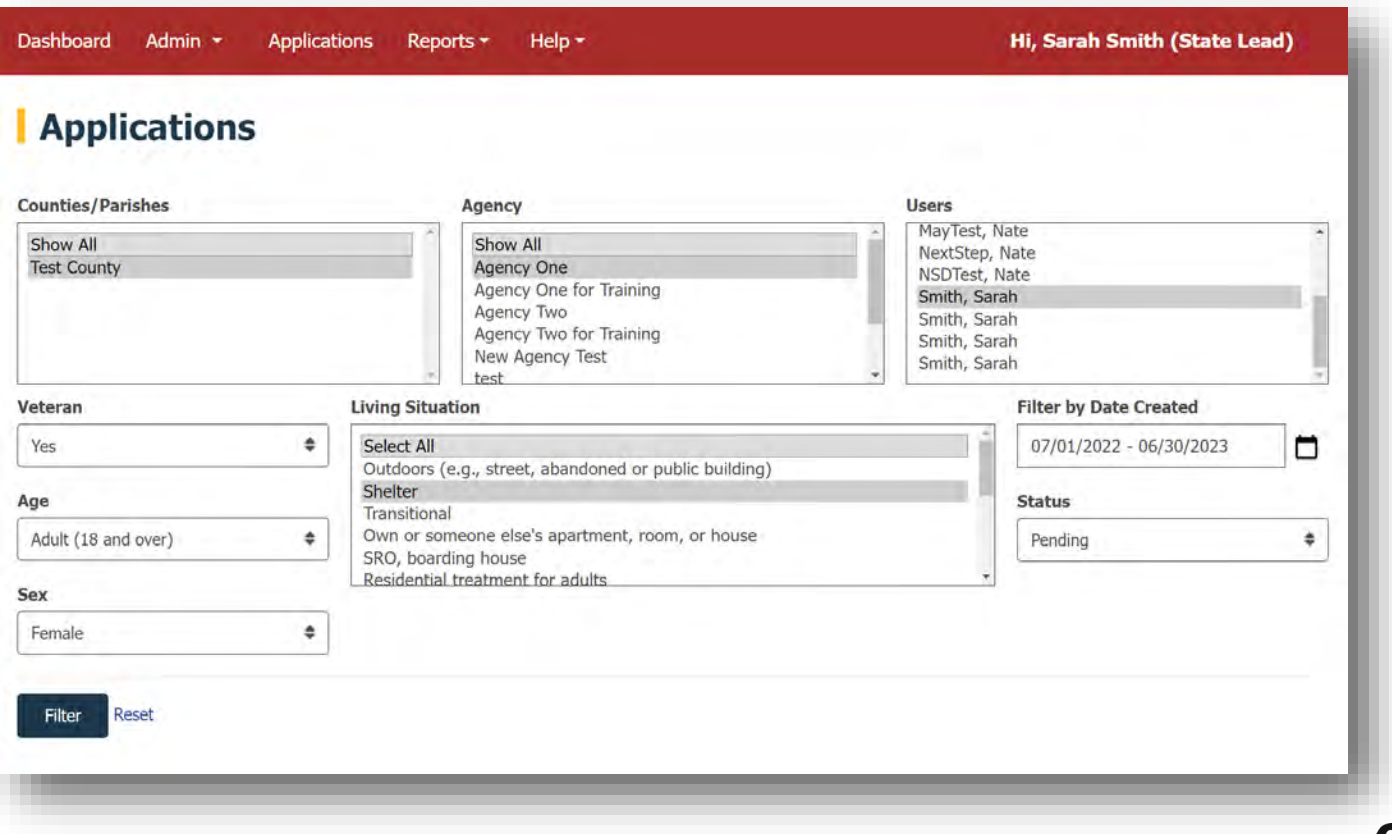

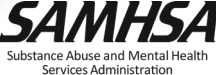

### **Applications Page**

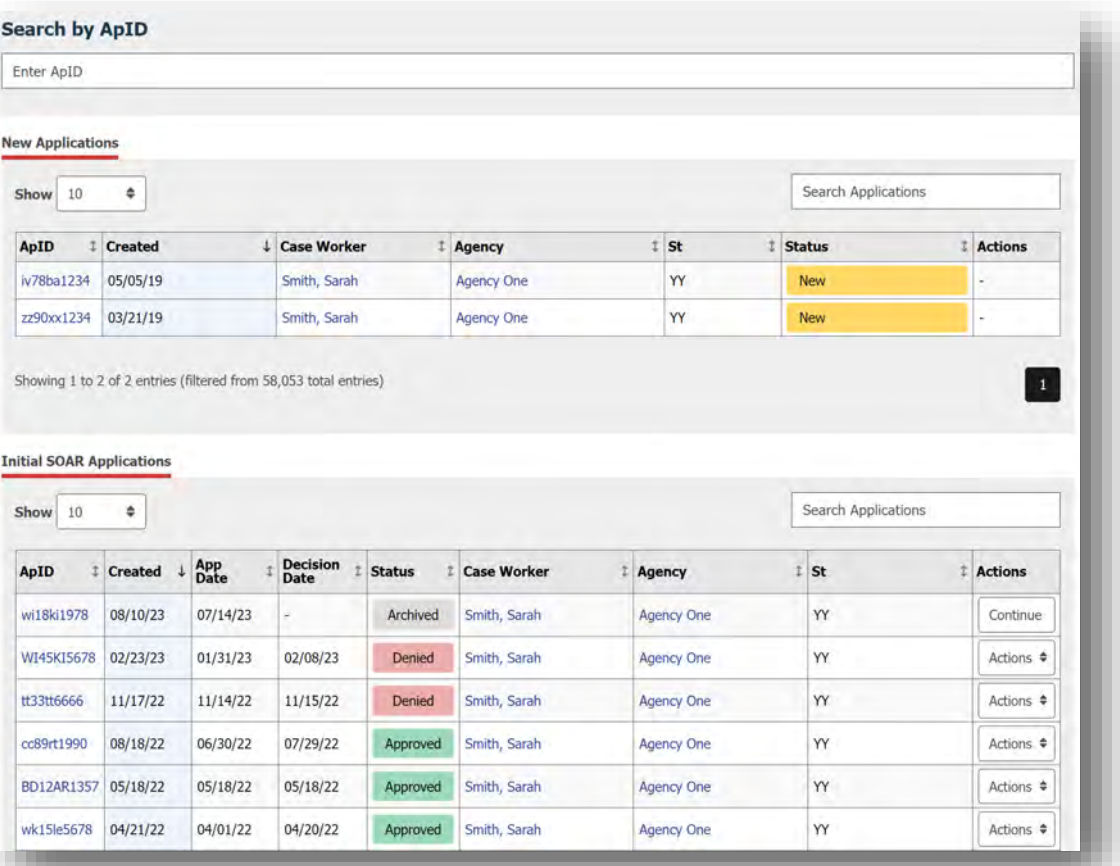

**SAMHSA** Substance Abuse and Mental Health Services Administration

### **SOAR OAT Reports: User Summary**

- This report shows all users in the agency/area/state.
- Items to review:
	- Are there providers who have passed the SOAR Online Course but are not registered in OAT?
		- Compare to the OLC Trainee Report
	- Has it been some time since active providers have logged in to OAT to update their data?
	- Are there new providers you have not had contact with?
	- Are there users who have left their positions and should be marked inactive?

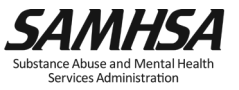

#### **SOAR OAT Reports: User Summary**

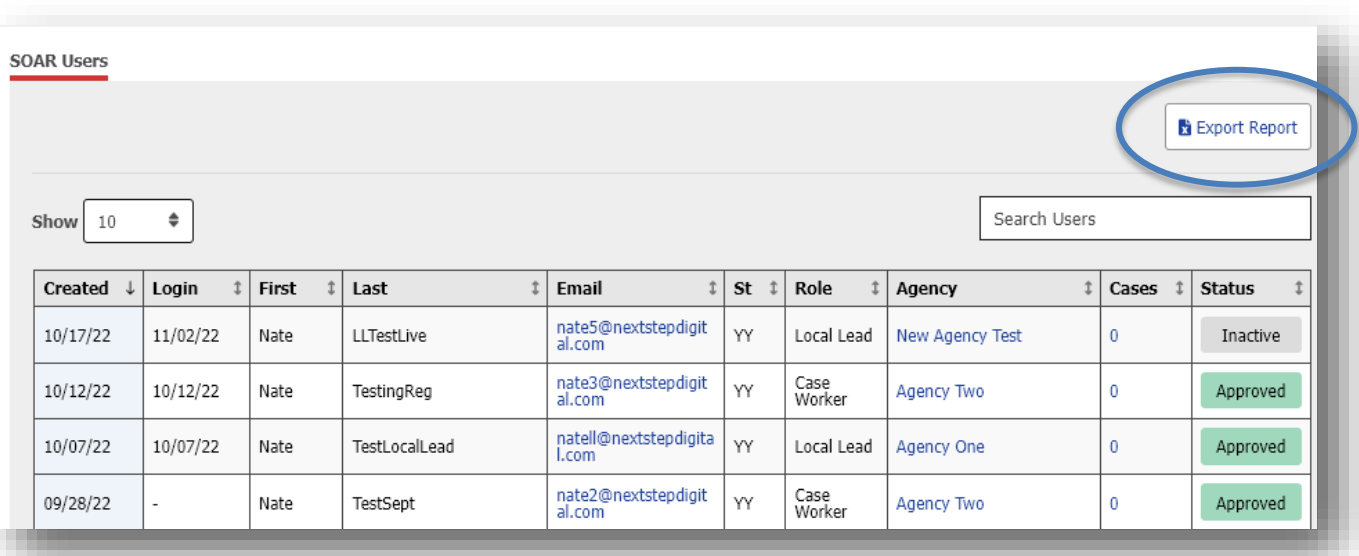

Exported Report includes additional information:

- Phone, City
- Position funding source
- SOAR training information

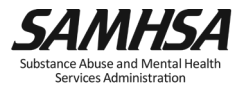

## **SOAR OAT Reports: Individual**

- This report shows all application details entered for cases with a decision.
- Items to review:
	- Are there case workers that should have outcomes that are not in this report?
	- Are there case workers with denials who require targeted TA?
		- Are they using the critical components?
		- What are the reasons for the denials?
	- Are there case workers with approvals who you can celebrate?
	- Can they become a mentor to others?

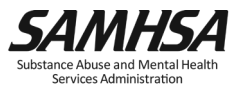

#### **SOAR OAT Reports: Individual**

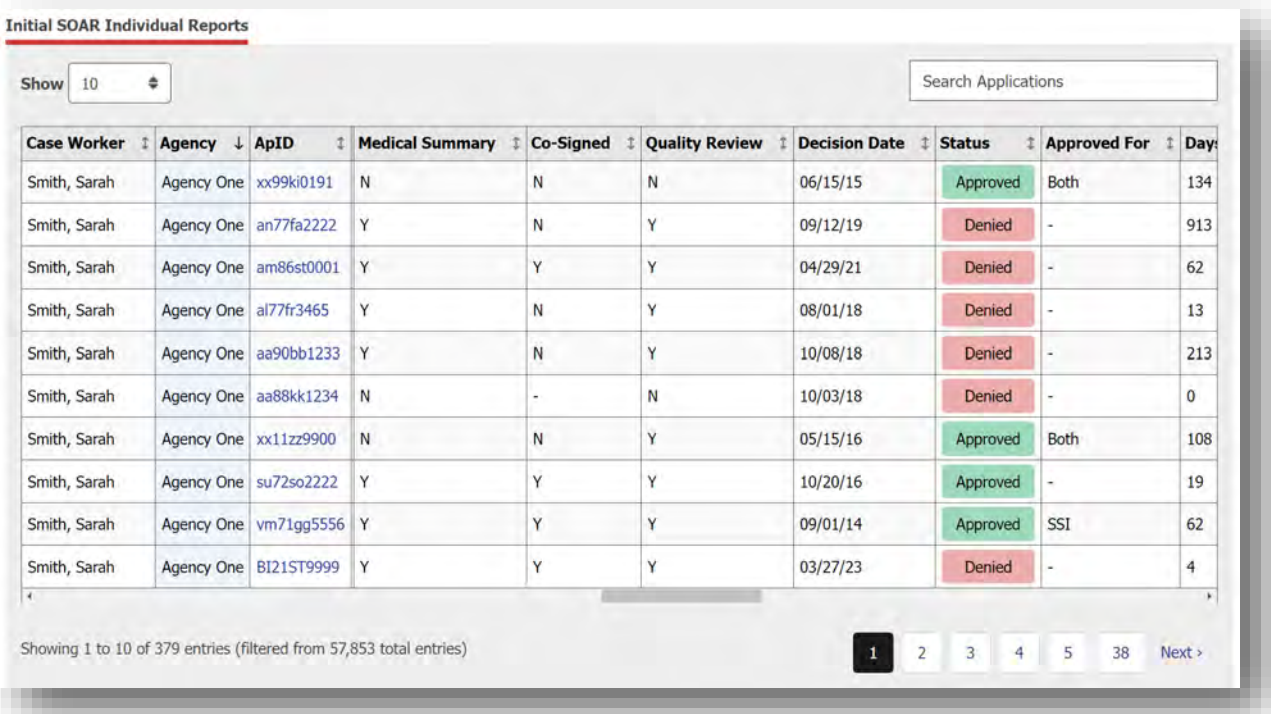

- Individual Report can be Exported as a CSV/Excel file.
- Each application type will show on a different tab.

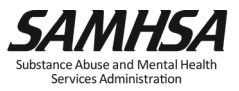

### **SOAR OAT Reports: Summary**

- This report shows outcomes in the aggregate
- Provides a quick look at approval rate, critical components, and applicant demographics.
- Items to review:
	- Are there as many cases as you would expect?
	- How can you use this report to gain buy-in?

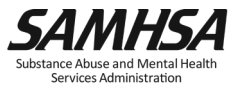

#### **Summary Reports**

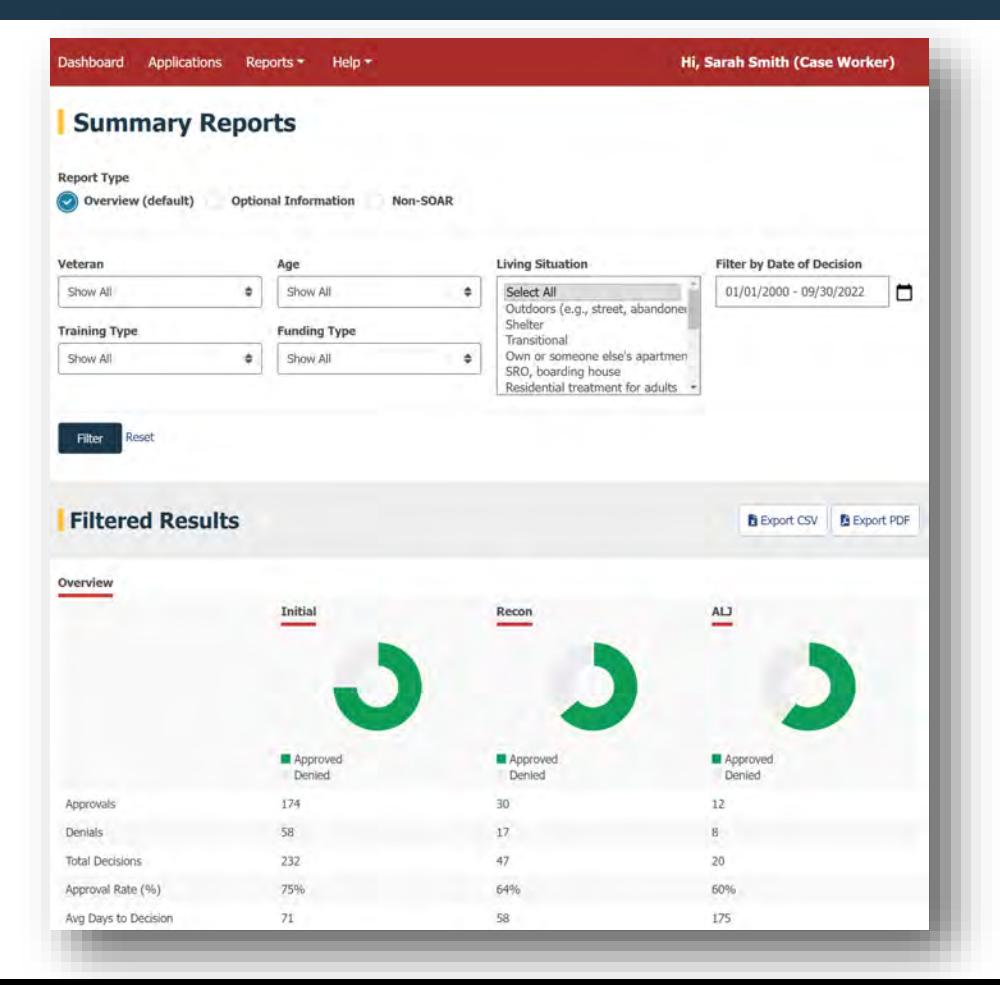

Substance Abuse and Mental Health Services Administration

## **The Importance of Follow-up**

- Follow-up takes time, but it's worth it!
- Helps you know how SOAR is working
- Your SOAR TA Center liaison can assist you with your follow-up needs
	- Creating useful spreadsheets
	- Outreach to SOAR OLC completers
	- OAT walkthroughs

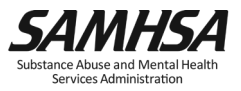

### **Understanding the Data**

- Who is SOAR-trained vs. Who is "in" OAT
- "In" OAT vs. Active OAT users
- Active OAT users and outcomes
- Outcomes and critical components

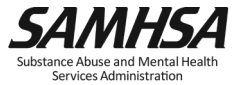

## **Understanding the Data: Critical Components**

- All entries should be a 95-100% for using the SSA-1696
	- There should only be a few exceptions (applicant refused and other workarounds)
- High approval rates and no medical records collected and no MSR written
	- Is this a SOAR claim?
- Low approval rates and high use of critical components
	- Investigate how referrals are reviewed and accepted
	- Is targeted TA needed for Quality Review and MSR reviews?
- Low approval rates at initial and high approval rates at reconsideration
	- For the approved reconsiderations, were the denied initial applications submitted using SOAR?
	- Was there an MSR written at the initial level?

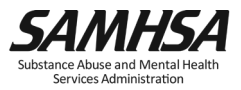

#### **Resources and Guides**

#### "Help" Tab in OAT:

- SOAR OAT User Guide
- SOAR OAT Reports Guide
- Support: [soaroat@prainc.com](mailto:soaroat@prainc.com)

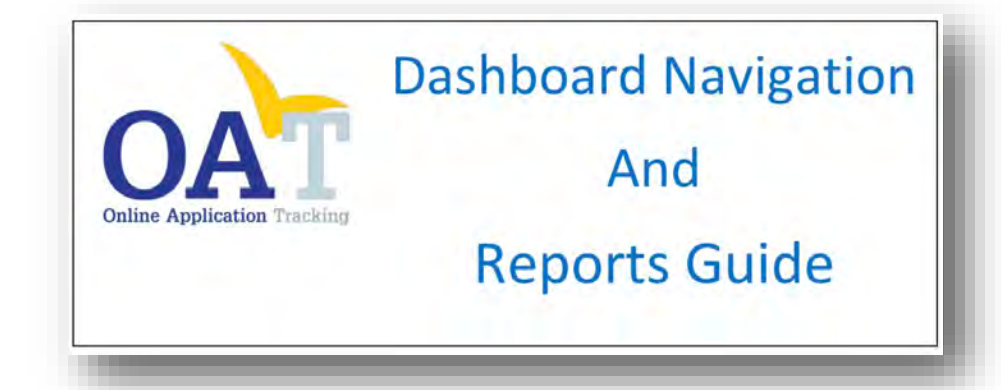

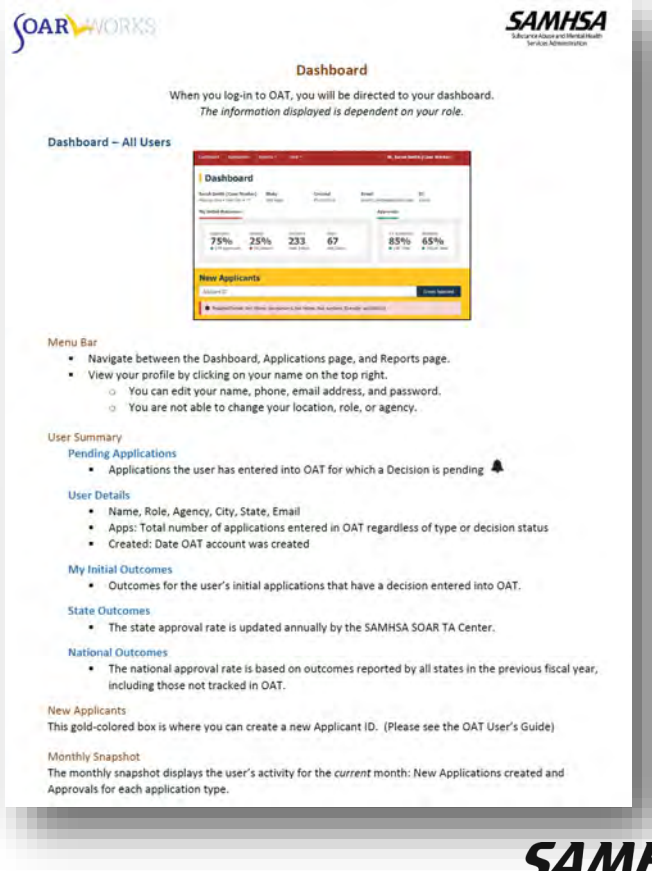

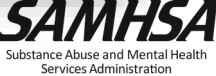

## **Good Work/Homework**

- Ensure that active SOAR-trained providers are enrolled in OAT.
	- If needed, contact your SOAR TA Center Liaison for a SOAR Online Course completion report.
- Reach out to anyone on your "Active SOAR Case Worker List" who did not report data in the previous quarter.
- Review all OAT outcomes in your locality from FY2023 and begin to identify any TA needs.
- Contact your SOAR TA Center Liaison for assistance with follow-up.

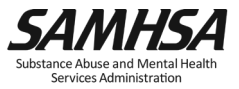

# Question & Answer

Let's talk outcomes!

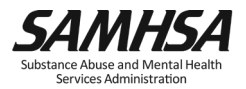

### SAMHSA's mission is to reduce the impact of substance abuse and mental illness on America's communities.

[soaroat@prainc.com](mailto:soar@prainc.com) 

[https://soarworks.samhsa.gov](https://soarworks.samhsa.gov/)

# www.samhsa.gov

1-877-SAMHSA-7 (1-877-726-4727) ● 1-800-487-4889 (TDD)